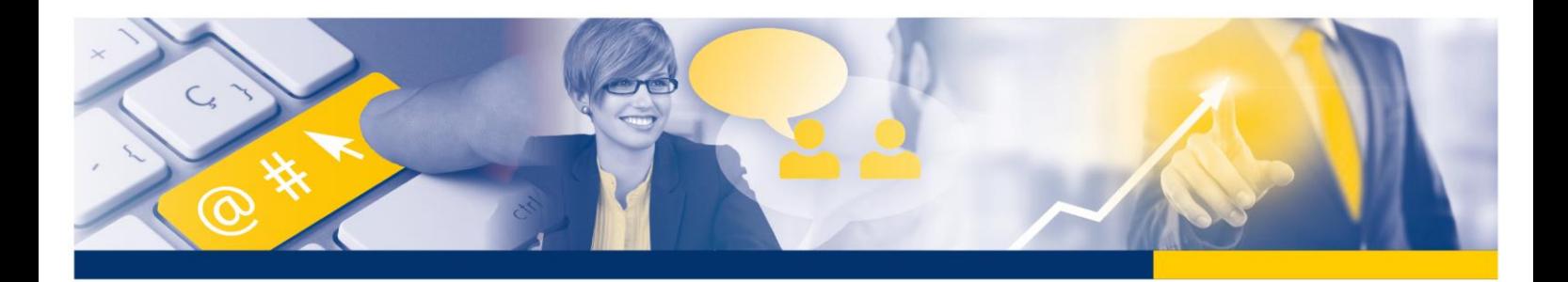

## **Informationen zum Aufstiegs-BAföG**

**Sie möchten eine Weiterbildung an der IHK Regionalkammer Zwickau beginnen? Für Sie haben wir dazu nachfolgende Informationen zusammengestellt.**

**Am 1. August 2020 ist das 4. Gesetz zur Änderung des Aufstiegsfortbildungsförderungsgesetzes mit zahlreichen Verbesserungen in Kraft getreten (Auszug relevanter Regelungen, Angaben ohne Gewähr).**

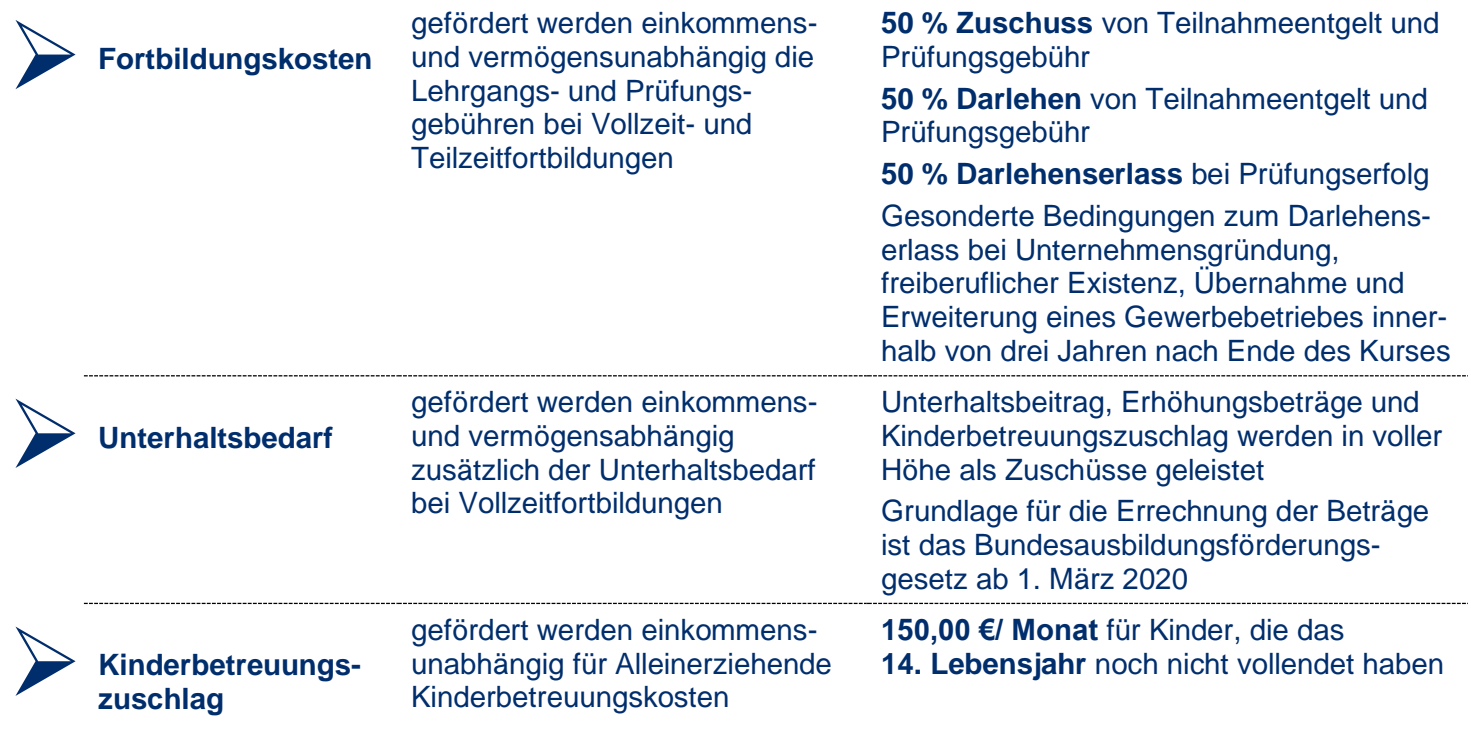

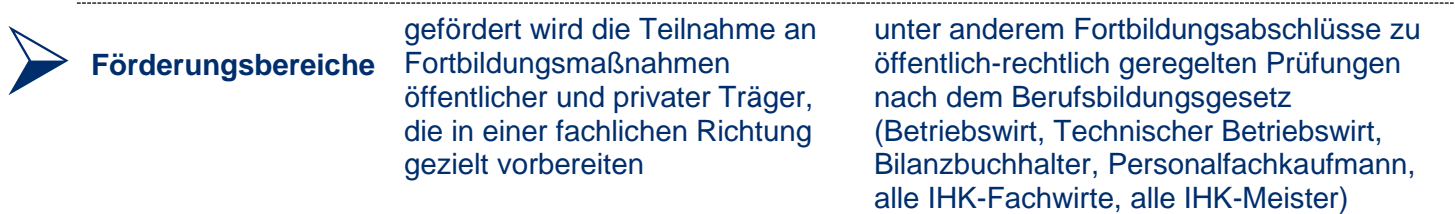

➢ **Weitere Informationen** finden Sie im Internet: www.aufstiegs-bafoeg.de oder www.sab.sachsen.de. Oder Sie sprechen das Kursmanagement im Bildungszentrum Zwickau an: Anke Schulze-Laube, 0375 814 2416 oder anke.schulze-laube@chemnitz.ihk.de Cornelia Pietruschka, 0375 814 2418 oder cornelia.pietruschka@chemnitz.ihk.de.

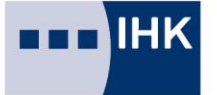

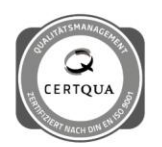

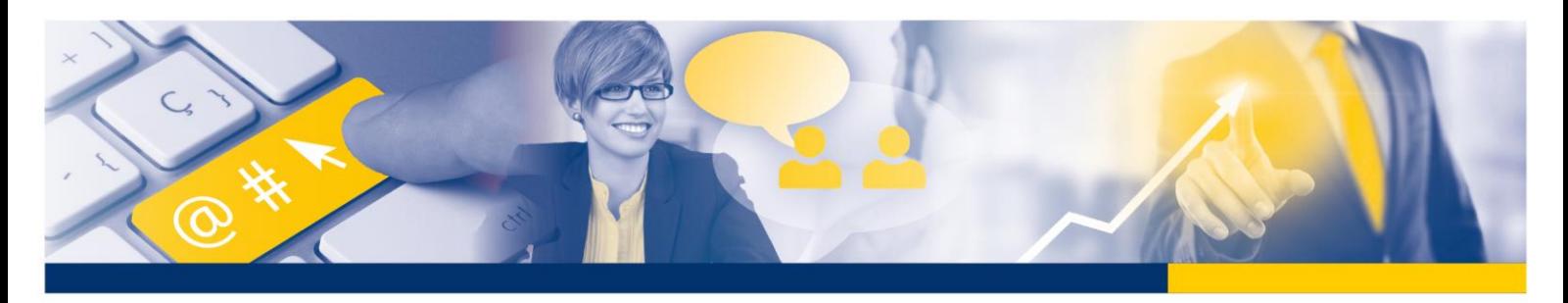

## **Und so gestaltet sich der Ablauf des Verfahrens (Angaben ohne Gewähr):**

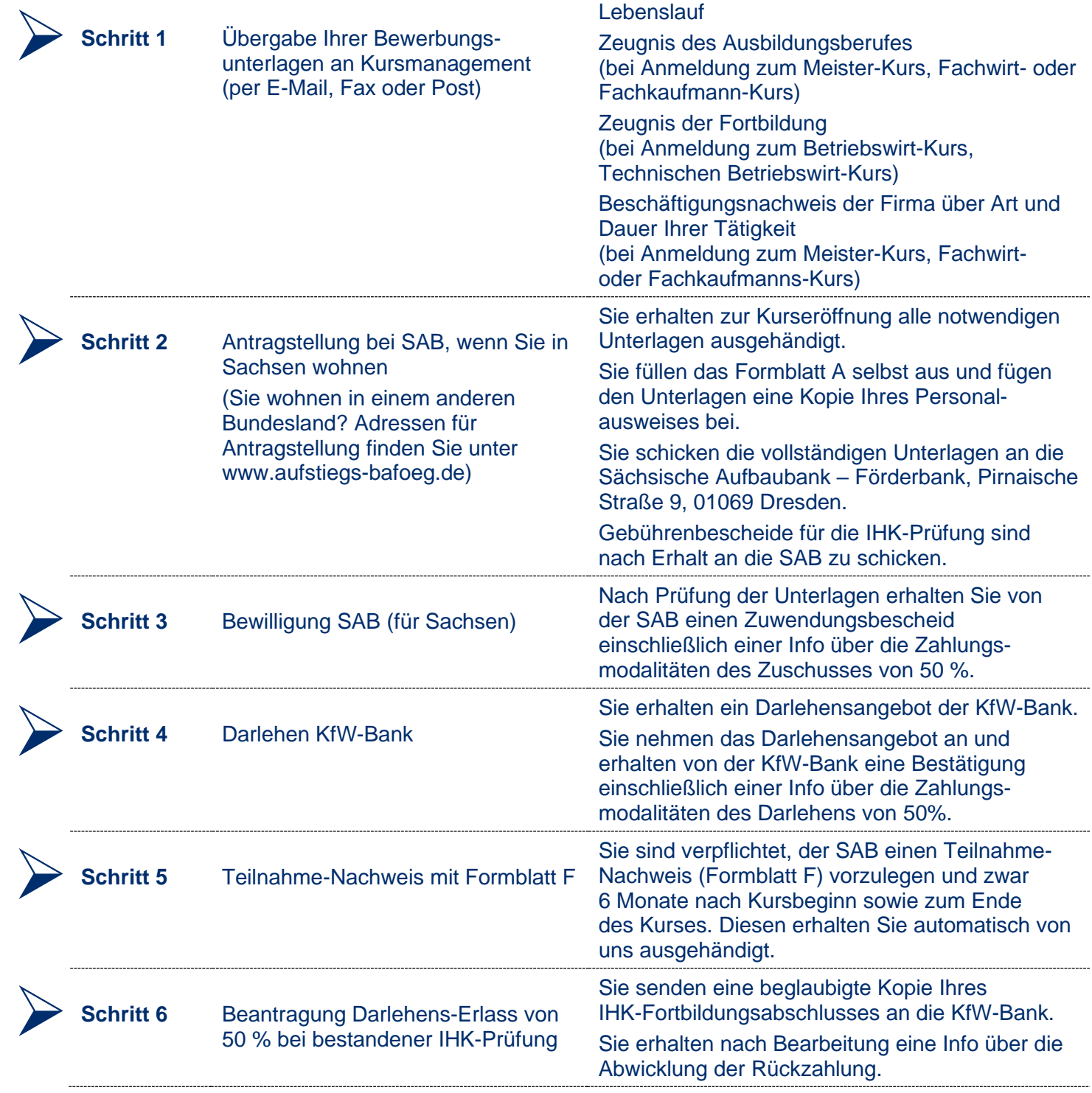

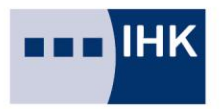

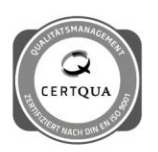